# **ТЕХНОЛОГИЧЕСКАЯ МИНЕРАЛОГИЯ И ГЕММОЛОГИЯ**

*Методические указания к лабораторным работам для студентов специальности 21.05.02* 

> **САНКТ-ПЕТЕРБУРГ 2021**

Министерство науки и высшего образования Российской Федерации

Федеральное государственное бюджетное образовательное учреждение высшего образования Санкт-Петербургский горный университет

Кафедра минералогии, кристаллографии и петрографии

# ТЕХНОЛОГИЧЕСКАЯ МИНЕРАЛОГИЯ И ГЕММОЛОГИЯ

## *Методические указания к лабораторным работам для студентов специальности 21.05.02*

САНКТ-ПЕТЕРБУРГ 2021

УДК 549.622 (073)

**ТЕХНОЛОГИЧЕСКАЯ МИНЕРАЛОГИЯ И ГЕММОЛОГИЯ**: Методические указания к лабораторным работам / Санкт-Петербургский горный университет. Сост.: *Д.А. Петров, А.В. Кургузова*. СПб, 2021. 46 с.

В методических указаниях излагаются теоретические основы, порядок и правила выполнения лабораторных работ по курсу «Технологическая минералогия и геммология», приведены справочные данные и список рекомендуемой литературы по специальности. Предназначены для студентов специальности 21.05.02 «Прикладная геология» по специализации «Прикладная геохимия, петрология, минералогия».

Научный редактор проф. *Ю.Л. Гульбин*

Рецензент к.г.-м.н. *А.А. Золотарёв* (СПбГУ)

 Санкт-Петербургский горный университет, 2021

#### **ТЕХНОЛОГИЧЕСКАЯ МИНЕРАЛОГИЯ И ГЕММОЛОГИЯ**

*Методические указания к лабораторным работам для студентов специальности 21.05.02* 

Сост.: *Д.А. Петров, А.В. Кургузова*

Печатается с оригинал-макета, подготовленного кафедрой минералогии, кристаллографии и петрографии

Ответственный за выпуск *Д.А. Петров*

Лицензия ИД № 06517 от 09.01.2002

Подписано к печати 21.04.2021. Формат  $60 \times 84/16$ . Усл. печ. л. 2,7. Усл.кр.-отт. 2,7. Уч.-изд.л. 2,5. Тираж 75 экз. Заказ 341.

Санкт-Петербургский горный университет РИЦ Санкт-Петербургского горного университета Адрес университета и РИЦ: 199106 Санкт-Петербург, 21-я линия, 2

#### **ВВЕДЕНИЕ**

Лабораторные работы по дисциплине «Технологическая минералогия и геммология» предусмотрены рабочей программой специальности 21.05.02 «Прикладная минералогия» по специализации «Прикладная минералогия, геохимия, петрология». Лабораторный курс включает два модуля: «Технологическая минералогия» (общая продолжительность 12 акад. часов) и «Геммология» (5 акад. часов). В конце каждого модуля даются вопросы для самопроверки.

Выполнение лабораторных работ направлено на формирование следующих профессиональных компетенций:

Способность планировать и выполнять аналитические, имитационные и экспериментальные исследования, критически оценивать результаты исследований и делать выводы (ПК-14)

Способность выполнять диагностику минералов, горных пород и руд с использованием современных методов исследований (ПСК-4.2)

В рамках указанных компетенций студент должен овладеть:

 навыками изучения структурно-текстурных особенностей и вещественного состава руд, гипергенных изменений и гранулометрического состава руд, а также определения степени раскрываемости минеральных зерен;

 приемами определения технологических и диагностических свойств основных видов камнесамоцветного и поделочного сырья, а также их имитаций

 методиками расчета баланса распределения рудных компонентов по минералам;

 навыками составления минералого-технологических карт и отчетов.

Авторы выражают признательность О.В. Аликину (ООО "ЦНТ ИНСТРУМЕНТС"), М.В. Логуновой и М.М. Мачевариани (Горный университет) за помощь в подготовке и организации лабораторных работ.

3

## **1. ТЕХНОЛОГИЧЕСКАЯ МИНЕРАЛОГИЯ**

**Цель практического курса**: обучить студентов обрабатывать результаты лабораторных исследований рудных концентратов для определения технологических параметров руды и выработки рекомендаций по ее обогащению.

**Исходный материал:** данные реальных лабораторных исследований различных технологических продуктов гранулометрический и химический составы руд и рудных концентратов, результаты рентгенофазового анализа, оптической и электронной микроскопии (фотографии зерен рудных минералов и их сростков) и микрозондового анализа, общая геологоминералогическая информация о месторождении.

**Объем работы:** 12 академических часов (6 занятий).

**Лабораторное обеспечение:** персональные компьютеры, установленные в компьютерном классе кафедры, программный пакет MS Excel, программа обработки изображений ImageJ.

**Форма выполнения работ:** Цикл из 4 лабораторных работ воспроизводит стандартный комплекс обработки первичных аналитических данных при подготовке минералоготехнологического отчета (отчета по НИР). Выполнение работы подразумевает обработку больших массивов данных и глубокую проработку научной литературы по теме объекта исследований, с последующим составлением отчёта.

При подготовке отчёта оптимальным является участие нескольких человек в рамках одного проекта. В связи с этим на время занятий студенческая группа разбивается на бригады, каждая из которых выполняет отдельный выбранный вариант. В бригадах задания выполняются индивидуально.

#### **ЛАБОРАТОРНАЯ РАБОТА № 1**

#### *Планирование исследования, изучение гранулометрического и химического составов проб*

**Цель:** ознакомление с объектом исследований, постановка решаемой проблемы в рамках НИР, обучение принципам накопления статистических данных о размерах зерён ценных минералов в технологических продуктах.

При оценке гранулометрического состава исследуемых продуктов важно выявить технологические критерии, влияющие на процесс обогащения. Например, высокая доля «тонкой» составляющей (менее 10 мкм) в продуктах дробления и измельчения может быть напрямую связана с процессом окисления и преобразования первичных рудных минералов. Новообразованные минералы менее устойчивы к механическим деформациям, что требуется учитывать в процессе рудоподготовки во избежание переизмельчения проб [1, 6, 10, 15, 21].

Данные о химическом составе отражают существенный объем информации, используемой, в частности, для выявления преобладания тех или иных рудных элементов в частицах разного размера (табл.1), наличия корреляционной связи между элементами (табл. 2) и подсчёта минерального баланса проб [13-15].

*Таблица 1* 

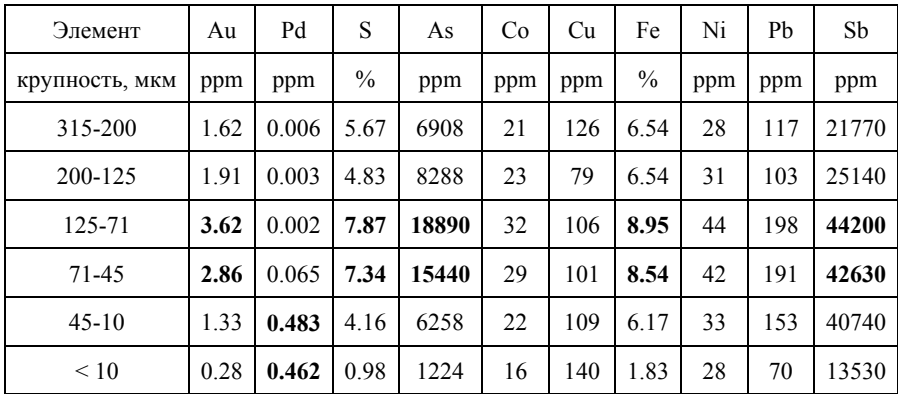

**Химический состав по классам крупности**

Комментарий: Отражены закономерности распределения рудных элемента по классам крупности. В частности, отмечается высокое содержание золота (а также S, As, Fe, Sb) в интервале 125-45 мкм, а палладия – в мелком и «тонком» классах (<45 мкм)

*Таблица 2* 

| Элементы | Pd | S | As                  | Co    | Cu                                                             | Fe | Ni                                       | Sb                          | Zn    |
|----------|----|---|---------------------|-------|----------------------------------------------------------------|----|------------------------------------------|-----------------------------|-------|
| Au       |    |   | $0.965$ 0.994 0.966 |       |                                                                |    | $0.901$   0.902   0.547   0.725          |                             |       |
| Pd       | X  |   |                     |       | 0.584                                                          |    |                                          | 0.403                       |       |
| S        |    | X | 0.951               |       | $0.944 \mid 0.466 \mid 0.883 \mid 0.882 \mid 0.683 \mid 0.836$ |    |                                          |                             |       |
| As       |    |   | X                   | 0.957 |                                                                |    | $0.893 \mid 0.904 \mid 0.557 \mid 0.727$ |                             |       |
| Co       |    |   |                     | X     |                                                                |    | $0.887$ 0.955 0.531 0.708                |                             |       |
| Cu       |    |   |                     |       | X                                                              |    |                                          | $0.444$   $0.770$   $0.778$ |       |
| Fe       |    |   |                     |       |                                                                | X  |                                          | $0.749$ 0.428 0.554         |       |
| Ni       |    |   |                     |       |                                                                |    | X                                        | 0.557 0.737                 |       |
| Sb       |    |   |                     |       |                                                                |    |                                          | X                           | 0.928 |

**Корреляционная матрица**

Комментарий: Уникально высокие значения парных коэффициентов корреляции Au-As и Au-S свидетельствуют о тесной связи Au с сульфидами и сульфоарсенидами.

**Решаемые задачи:** определение реальных размеров зёрен ценных минералов со статистической обработкой, оценка распределения по классам крупности, представление результатов для подготовки минералого-технологического отчета.

**Исходный материал:** реляционные базы данных с результатами гранулометрического и валового химического анализа исходных и различных технологических проб; электронные изображения полированных шлифов, полученные методами оптической и электронной микроскопии.

**Порядок выполнения работы:** В ходе лабораторной работы проводится обработка оптических, SE и BSE-изображений всех зерен ценных минералов (обычно десятки-сотки зерен в одной размерной фракции). Выполняется первичная диагностика минералов, определяются и классифицируются ассоциации этих минералов в зёрнах-сростках [11]. Таким образом, формируется представительная общая минералогическая база данных для исследуемого образца: а) породообразующих минералов, б) сульфидов и других рудных минералов, в) полный набор минералов благородных металлов.

6

Использование монослойных полированных шлифов «тяжелых» концентратов различных размерных фракций и высокая статистика в них «малых» минералов лает возможность измерений сечений их зерен, близких к срединным [13, 15]. Поэтому полученные результаты измерений размеров зерен минералов и их агрегатов являются статистически достоверными. Площади зерен определяются по их электронным изображениям с помощью программного пакета ImageJ.

По площади зерна рассчитывается его эквивалентный диаметр (ECD, мкм) - диаметр круга, равного по площади электронному изображению зерна. Эти параметры - эквивалентный диаметр и площадь зерна или агрегата зерен минералов определяются и накапливаются в таблице-базе минералогических данных. Именно эти параметры используются как для характеристик минералов благородных металлов, так и для анализа задач технологической минералогии.

Результаты оптической и электронной микроскопии, как правило, представляют собой крупномасштабные снимки отдельных характерных зёрен, требующие дополнительной обработки в графических редакторах для снижения вероятных артефактов и повышения точности при последующих измерениях.

## Операции, выполняемые в Adobe Photoshop для предварительной обработки снимков перед измерением размеров зерен минералов:

1. Открываем необходимый снимок для редактирования. Для чего на начальном экране в Adobe Photoshop в горизонтальном меню необходимо выбрать вкладку Файл - Открыть - и найти на локальном компьютере местоположение нужного снимка.

2. С помощью инструмента «Magic Wand» («Волшебная палочка») выделить фон - межзерновое пространство шлифа на снимке

3. В горизонтальном меню вкладка Изображение Коррекция - Яркость/Контрастность. Применить к выделенной области увеличение контрастности (до максимума) и снижение яркости (до минимума) – для лучшего эффекта можно использовать прежние настройки (поставить галочку в соответствующем окошке).

4. При необходимости – разграничить примыкающие зерна, используя инструмент «Кисть» - панель настроек с настройками толщины, цвета и других параметров выбранного инструмента находятся в верхней части диалогового окна Adobe Photoshop.

5. При необходимости, можно увеличить контрастность и яркость интересующих зерен, используя обрезку и инструменты п. 3.

*Операции, выполняемые в ImageJ для измерения площади исследуемых зерен минералов.* 

1. В горизонтальном меню File – Open – найти нужный снимок.

2. Перекодировать изображение в 8-битное: в горизонтальном меню выбрать Image – Type – 8 bit.

3. Задать масштаб рисунка: в панели инструментов выбрать инструмент «Straight» , затем построить отрезок на масштабной линейке, после чего в горизонтальном меню выбрать Analyze – «Set Scale...». В строке «Distance in pixels» уже прописано количество пикселей в построенном отрезке. В строке «Known Distance» (Известное расстояние) – указать известный масштаб линейки. Нажать «ОК».

4. Только после перекодирования изображения и заданного масштаба можно переходить непосредственно к измерениям. Для этого в горизонтальном меню выбрать Image – Adjust – Treshold (или комбинация клавиш Ctrl+Shift+T). В появившемся окне настраиваем бегунки так, чтобы интересующие зерна окрасились в один цвет, фон при этом остался черным.

5. После бинаризации изображения используя инструмент «Wand (tracing) tool» выделяем интересующее зерно. Должна появиться желтого цвета линия, обволакивающая изображение зерна. Для того, чтобы измерить площадь этого зерна в горизонтальном меню выбираем Analyze – Measure или комбинацию клавиш (Ctrl+M). Должна появиться таблица с Вашим измерением.

6. Для измерения остальных зерен на снимке достаточно повторить п. 5.

Представление результатов: таблицы, диаграммы, корреляционные матрицы, реляционная база данных в программе Excel. содержащая все результаты измерений площадей зёрен. расчёты эквивалентного диаметра (ЕСD, мкм) - пример см. табл.3, а также статистические параметры (размер выборки, минимальное, среднее и максимальное значения, доверительный интервал).

Таблина 3

| зерен минералов по электронным изооражениям |          |              |     |         |                        |                    |         |
|---------------------------------------------|----------|--------------|-----|---------|------------------------|--------------------|---------|
| No<br>ан.                                   | Зерно    | Ассоциация   | Тип | Минерал | Площадь,<br><b>MKM</b> | ECD.<br><b>MKM</b> | Заметка |
|                                             | $40 - 3$ | brg-pn       | bms | brg     | 33                     | 6,4                | мал.    |
| 23                                          | 80-12    | kt           |     | kt      | 160                    | 14.3               | игольч. |
| 57                                          | 125-1    | sp-vys-po-pl | sag | sp      | 75                     | 9,8                |         |
| 58                                          | 125-1    | sp-vys-po-pl | sag | vys     | 64                     | 9,0                |         |
| 133                                         | 250-6    | kt-pl        | ag  | kt      | 740                    | 30,7               | неодн.  |

Пример организации базы данных для анализа распределения размеров

Примечания: ECD – equivalent circle diameter: диаметр круга, равного по плошади электронному изображению зерна. Brg - брэггит, pn - пентландит, kt - котульскит, sp - сперрилит, vys - высоцкит, po - пирротин, pl -плагиоклаз. L - полностью вскрытое зерно; bms - сросток минерала платиновой группы (МПГ) с сульфидами;  $sag$  - сросток сульфилов, нерудных минералов и МПГ;  $ag$  - сросток МПГ с нерудными минералами.

#### **ЛАБОРАТОРНАЯ РАБОТА № 2**

## *Интерпретация результатов электронной микроскопии и микрозондового анализа*

**Цель:** получить практический опыт в определении минерального состава руд и технологических продуктов по данным микрозондовых исследований; научиться систематизировать, обрабатывать микрозондовые анализы, а также использовать полученные результаты расчетов.

**Решаемые задачи:** определение минерального состава необходимо для достоверной минералогической характеристики изучаемого объекта, а также для подготовки данных для отчетов о НИР.

**Исходный материал:** реляционные базы данных с микрозондовыми анализами реальных минералов, слагающих различные геологические объекты (пробы пород/руд/технологических продуктов месторождений различного состава и генезиса).

**Порядок выполнения работы:** Пересчет данных микрозондового анализа выполняется катионным методом [3]. Все операции выполняются на одном листе MS Excel, где каждому пункту (см. ниже) соответствует своя «матрица» анализов; «матрицы» расположены строго друг под другом; все вычисления ведутся с использованием формул со ссылками на ячейки. Вспомогательной информацией для вычислений служит Периодическая система химических элементов; справочной информацией для первичной диагностики минеральных фаз служат онлайн-базы данных mindat.org [22] (вкладка Minerals by chemistry, где производится поиск «подходящих» минеральных видов по диагностированным химическим элементам, а также определение теоретических кристаллохимических формул – на страницах с информацией о минерале) и webmineral.org [24] (вкладка Chem, поле Mineral Element Composition Search, где производится поиск «подходящих» минеральных видов по содержаниям трёх доминирующих химических элементов).

Порядок расчета следующий:

 $\mathbf{1}$ Привести результаты рентгеноспектрального микроанализа (РСМА) в вид. где в столбцах расположены анализы (с привязкой к номеру спектра и номеру BSE-снимка), а в строках содержание каждого компонента в масс. % (при необходимости использовать операцию транспонирование).

В случае, если результаты РСМА приведены в  $2_{-}$ оксидной форме, выполнить их пересчет в элементную форму. Для этого:

a) Создать столбен с символами химических элементов. порядок которых соответствует порядку символов оксидов из прелылущей «матрицы», дополнительно создать строку для О.

h) Слева от столбна с символами химических элементов создать столбец с коэффициентами. Коэффициент каждого оксида определяется как отношение атомной массы оксида к атомной массе катиона. Например, для МgO: (24.305+15.9994)/24.305 = 1.658; для Al<sub>2</sub>O<sub>3</sub>:  $(26.98153.2+15.9994.3)/26.98153/2$  (два атома Al) = 1.889.

Затем содержание каждого оксида (из предыдущей  $\mathbf{c}$ )  $\langle$ (Matdhillad) 1-го анализа разделить на соответствующий коэффициент, при этом выполнить в формуле «заморозку» на столбен с коэффициентами (например, С6/\$А16, где С6 содержание MgO в масс.% из предыдущей «матрицы», \$A16 коэффициент Мg в данной «матрице»).

 $\mathbf{d}$  $1-\Gamma$ Полученные лля анализа результаты просуммировать, из 100% вычесть полученную сумму - определить содержание О в масс. % (в соответствующей строке для кислорода).

Затем выполнить «протяжку» столбца 1-го анализа на  $e)$ все остальные анализы (столбцы) данной «матрицы» - содержания  $_{\rm accx}$ элементов каждого анализа автоматически будут ЛЛЯ пересчитаны в элементную форму.

 $3<sub>1</sub>$ Определить атомные количества катионов  $\mathbf{u}$ коэффициент пересчета:

Скопировать столбец с символами химических a) элементов из предыдущей «матрицы».

b) Слева от столбца с символами химических элементов внести информацию о атомной массе каждого элемента.

c) Определить атомные количества – разделить содержание каждого элемента 1-го анализа в элементной форме (из предыдущей «матрицы») на соответствующие атомные массы, при этом выполнить в формуле «заморозку» на столбец с атомными массами (например, С26/\$A36, где С26 – содержание Mg в масс.% из предыдущей «матрицы», \$A36 – атомная масса Mg в данной «матрице»).

d) В строке ниже определить суммарное атомное количество катионов для 1-го анализа.

e) В строке ниже проставить число катионов в теоретической кристаллохимической формуле вероятного (выбранного) минерала (определяется с использованием интернетресурсов).

f) В строке ниже разделить число катионов на суммарное атомное количество катионов (использовать формулу со ссылками на предыдущие две строки!) – определить коэффициент пересчета.

g) Затем выполнить «протяжку» столбца 1-го анализа на все остальные анализы (столбцы) данной «матрицы» – будут автоматически рассчитаны атомные количества и коэффициенты пересчета для каждого анализа.

4. Определить формульные коэффициенты

a) Скопировать столбец с символами химических элементов из предыдущей «матрицы».

b) Определить формульные коэффициенты – умножить атомное количество каждого элемента 1-го анализа на коэффициент пересчета для данного анализа (все из предыдущей «матрицы»), при этом выполнить в формуле «заморозку» на строку с коэффициентами пересчета (например, С36·С\$45, где С36 – атомное количество Mg, С\$45 – коэффициент пересчета).

c) Затем выполнить «протяжку» столбца 1-го анализа на все остальные анализы (столбцы) данной «матрицы» – будут автоматически рассчитаны формульные коэффициенты для каждого анализа.

5. Сравнить рассчитанные эмпирические формульные коэффициенты с теоретическими – в случае значительного различия,

минерал выбран на стадии 3е неверно - следует выбрать для пересчета другой минерал со схожим химическим составом, но отличным числом катионов в теоретической кристаллохимической формуле и поменять число катионов в п. Зе. Формульные коэффициенты пересчитаются автоматически. Выполнить повторное сравнение - в случае соответствия рассчитанных эмпирических формульных коэффициентов с теоретическими, в строке ниже проставить сокращенное название минерала.

В отчёт о НИР эмпирические формульные коэффициенты удобнее приводить в виде результирующей таблицы (табл. 4).

Представление результатов: реляционная база данных в Excel, содержащая все результаты расчетов: исходный химический состав. атомные количества элементов формульные И коэффициенты.

Таблица 4

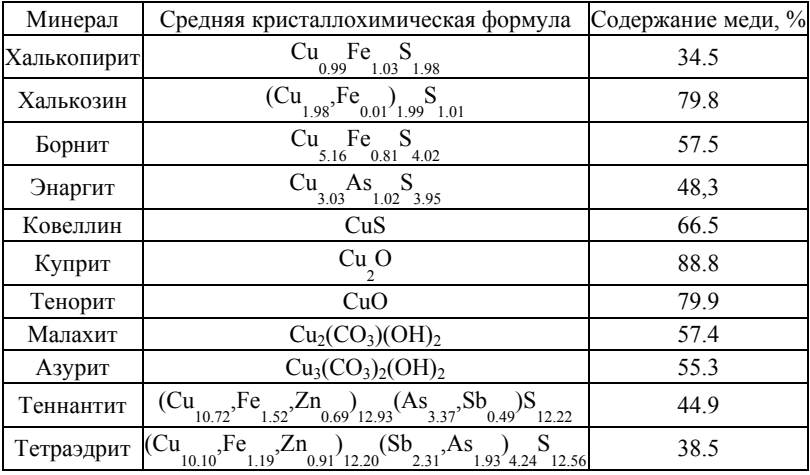

#### Пример предстваления результатов обработки результатов микрозондового анализа

#### **ЛАБОРАТОРНАЯ РАБОТА № 3**  *Проведение количественного минералогического анализа по данным валового химического состава проб*

**Цель:** овладение навыками количественного минералогического анализа по данным валового химического состава продуктов.

Одна из важных задач, с которой геологи, минералоги и технологи сталкиваются при геолого-технологическом картировании, состоит в количественной оценке содержаний минералов, слагающих руду.

**Решаемые задачи:** определение минерального состава, необходимое для достоверной минералогической характеристики изучаемого объекта, а также для подготовки данных для отчетов о НИР.

**Исходный материал:** реляционные базы данных валового химического состава исследуемых технологических продуктов, перечень диагностированных минералов с их средним хим. составом (по данным лаб. работы №2) микрозондовыми анализами реальных минералов, слагающих различные геологические объекты (пробы пород/руд/технологических продуктов месторождений различного состава и генезиса).

**Порядок выполнения работы:** Расчет минерального баланса исследуемых продуктов проводится на основе сопоставления результатов рентгенофазового, микрозондового и валового химического анализа, а также минералогических наблюдений.

Все операции выполняются одном листе MS Excel. Порядок расчёта следующий:

- 1. Организация модели для проведения расчётов минерального баланса (табл. 5):
	- a. Привести в столбец список минеральных видов согласно минералогическим наблюдениям по лабораторным работам  $\mathbf{N} \circ 1 - 2$ .
	- b. Составить перечень элементов, составляющих минералы из списка.
- с. В верхней строке сделать выкопировку из данных валового химического анализа только тех элементов, которые слагают минералы. Значения должны быть приведены в масс.%.
- строках ниже указать средний химический состав  $d \cdot B$ минералов согласно приведенному списку (по данным лаб. работы №2).
- $2^{\circ}$ Расчёт содержаний минералов удобнее начинать с тех минеральных видов, которые, по данным минералогических наблюлений. являются единственными носителями определенных элементов (например сфалерит для Zn и цинкенит для Pb по табл.5).

Таблина 5

#### Пример организации входных данных для расчёта минерального

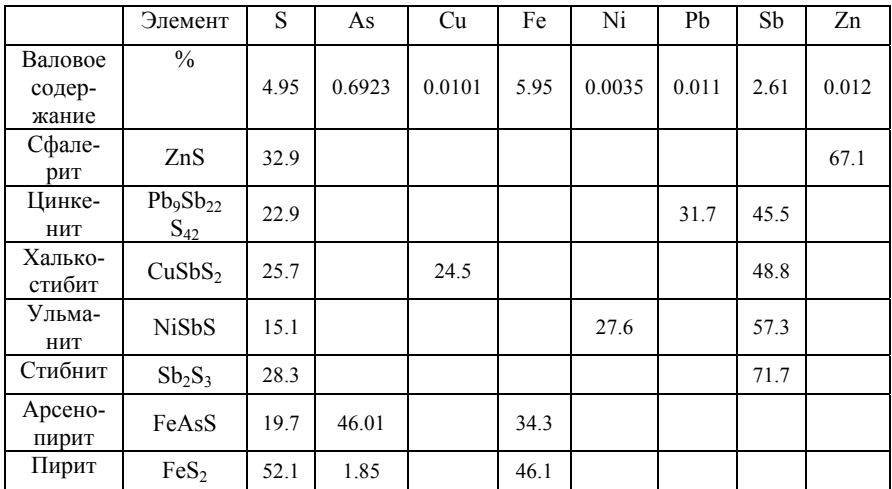

баланса

Определить содержания минералов - единственных  $3<sub>1</sub>$ носителей элементов с помощью уравнения:

$$
X = (C_1 \cdot 100)/C_2
$$
 rae:

 $X$  – содержание минерала-единственного носителя элемента,  $C_1$  – содержание этого элемента в пробе,  $C_2$  – содержание этого элемента в минерале.

#### *Пример:*

В пробе исходное содержание Zn = 0.0125 масс.%, содержание Zn в сфалерите = 67.1 масс.%. Содержание сфалерита при данном содержании Zn в пробе будет составлять:  $(0.0125 \cdot 100)/67.1 = 0.019$  Macc.%.

4. Определить содержания остальных элементов в этих минералах с помощью уравнения:

$$
Y = (X \cdot C_3) / 100, \text{ rge}
$$

X – содержание минерала-единственного носителя элемента, Y – содержание другого элемента в пробе,  $C_3$  – содержание этого элемента в минерале.

Таким образом,

### *Пример:*

В сфалерите содержание S = 32.9 масс.%, содержание сфалерита в исходной пробе составляет 0.019 масс.%, соответственно количество S, связанной со сфалеритом, будет составлять:

 $(0.019.32.9)/100 = 0.006$  Macc. %.

5. Нередки случаи, когда один и тот же элемент может быть представлен несколькими минеральными видами, например Cu в халькопирите CuFeS<sub>2</sub>, халькозине Cu<sub>2</sub>S и борните Cu<sub>5</sub>FeS<sub>4</sub>. Тогда расчёт проводится в соответствии с соотношением этих минералов по данным минералогических наблюдений. Используется уравнение

$$
X = (C_1 \cdot D)/C_2
$$
,  $\Gamma \text{AC}$ :

 $X$  – содержание минерала- носителя элемента,  $C_1$  – содержание данного элемента в пробе, D – доля минерала по отношению ко всем минералам-носителям данного элемента в пробе,  $C_2 - \text{co}$ держание этого элемента в определяемом минерале.

#### *Пример:*

В ходе минералогических наблюдений установлено, что халькозин, халькопирит и борнит соотносятся как 85:10:5 соответственно. Содержание Cu в исходной пробе = 0.145 масс.%. Содержание Cu (масс. %) в халькозине – 78.65, в халькопирите –

34.76, в борните – 64.56. Таким образом, содержание этих минералов будет составлять:

- халькозин:  $(0.145.85)/78.65 = 0.157$  масс.%.

- халькопирит:  $(0.145.10)/34.76 = 0.042$  масс.%.

- борнит:  $(0.145.5)/64.56 = 0.011$  масс.%

6. Определить содержания остальных элементов в этих минералах (см. п. 3).

На конечной стадии количественного минералогического анализа проводится расчёт содержаний тех минеральных видов, элементы которых участвуют в большом количестве минералов, в том числе и нерудных – например, для пирита – Fe может быть как других рудных минералах, так и в силикатах и карбонатах, а S заключена в других ассоциирующих сульфидах. В таком случае расчёт проводится по остаточному количеству элемента с учетом уже установленных содержаний других минералов.

7. Определить содержания минералов-носителей общераспространенных элементов с учетом уже установленных содержаний других минералов (п. 3 и п. 5), по уравнению:

 $X = ((C_1 - C_{\text{offm}}) \cdot 100)/C_2$ , где:

X – содержание минерала-носителя общераспространенного элемента,  $C_1$  – содержание этого элемента в пробе,  $C_{\text{offm}}$  – сумма содержаний этого элемента в других минеральных видах,  $C_2$  – содержание этого элемента в минерале.

*Пример:* Исходное содержание S в пробе составляет 1.7 масс.%, содержание S в пирите – 46.48 масс.%, по результатам расчёта суммарно 0.084 масс. % серы связаны с другими минеральными видами: баритом, галенитом, блёклыми рудами, арсенопиритом, герсдорфитом, халькозином, халькопиритом и борнитом. В таком случае содержание пирита будет составлять:

 $((1.7-0.084)\cdot100)/46.48 = 3.47$  Macc. %.

По завершению расчётов составляется результирующая таблица с содержаниями всех минералов в пробе, расположенных по убыванию значений (табл.6).

*Представление результатов:* реляционная база данных в Excel, содержащая все результаты расчетов: валовый химический состав пробы, список минералов, содержания элементов в каждом минерале, расчётные содержания минералов (пример см. табл.6).

*Таблица 6* 

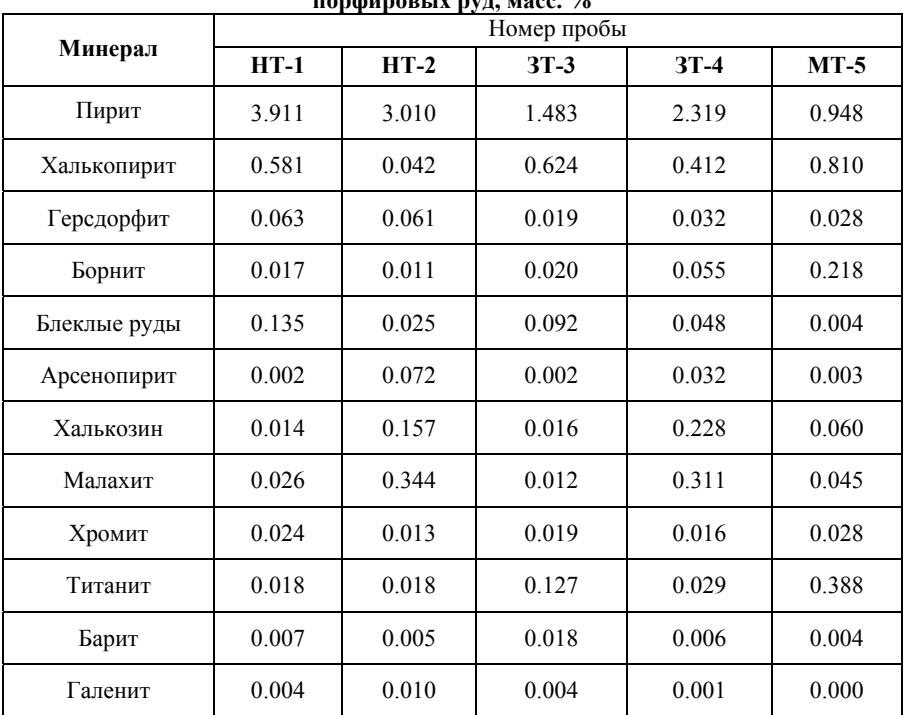

**Содержание главных рудных минералов в изученных пробах меднопорфировых руд, масс. %** 

### **ЛАБОРАТОРНАЯ РАБОТА № 4**  *Оформление отчёта о проведенной НИР*

**Цель:** ознакомление с типичными задачами и методологией составления полноценного отчёта о НИР в соответствии с современными требованиями межгосударственной системой стандартов по информации, библиотечному и издательскому делу, а также принципами интерпретации результатов проведенных исследований для наглядного представления информации.

**Исходный материал:** результаты лабораторных работ № 1-

3.

**Требования к оформлению и содержанию отчета**: отчет оформляется в соответствии с требованиями, установленными в Горном университете.

Отчет должен включать следующие разделы:

*Титульный лист*

*Реферат*

Реферат должен содержать:

- сведения об общем объеме отчета, количестве иллюстраций, таблиц, использованных источников, приложений;

- перечень ключевых слов;

- текст реферата

Текст реферата должен отражать:

- объект исследования;

- цель работы;

- методы и методологию проведения работы;

- рекомендации по результатам НИР.

*Содержание*

*1. Введение*

Оценка современного состояния решаемой проблемы, основание и исходные данные для разработки темы НИР, обоснование необходимости проведения НИР. Во введении должна быть отражена связь данной работы с другими научноисследовательскими работами.

*2. Объекты и методы исследования*

Выбор направления исследований, включающий обоснование направление исследования, методы решения их задач и их сравнительную оценку, описание выбранной общей методики проведения НИР.

*3. Результаты исследований*

Обобщение и оценка результатов исследований. Результаты, полученные во время лабораторных работ №1-3, краткая их характеристика.

*3.1. Проба 1* 

*3.1.1. Гранулометрический состав*

Приводятся результаты интерпретации гранулометрического состава пробы в таблицах и/или в виде диаграмм.

*3.1.2. Химический состав*

Приводятся результаты интерпретации валового химического состава по различным технологическим продуктам (размерные классы, тяжелые/лёгкие фракции), корреляционного анализа в виде таблиц, диаграмм и т.п.

*3.1.3. Минералы и минеральный состав пробы 1* 

Приводятся выборки снимков каждого минерального вида с обозначением минеральных фаз. Статистическая характеристика минералов в изученных продуктах (хим. состав, морфология зёрен, их размеры и др.). Результаты расчётов количественного минералогического анализа по данным валового химического состава.

*3.2. Проба 2*

*…* 

*4. Обзор технологий обогащения*

Приводится обзор современных подходов к обогащению применительно к объекту исследований.

*5.Обсуждения результатов и рекомендации*

Приводится теоретические выводы, основанные на результатах проведенных исследований, а также рекомендации по оптимальному обогащению и возможностям комплексного использования изученных продуктов.

*6. Выводы*

Краткие выводы по результатам выполненной НИР или отдельных ее этапов;

- оценка полноты решений поставленных задач;

- разработка рекомендаций и исходных данных по конкретному использованию результатов НИР.

*7. Список использованной литературы*

Сведения об источниках, использованных при составлении отчета. Приводятся библиографические ссылки в алфавитном порядке.

Более подробные требования к структурным элементам отчёта перечислены в п. 5-6. ГОСТ 7.32-2017 [4].

*Представление результатов:* распечатанный отчёт с подписями всех исполнителей на титульном листе. Рекомендуемая форма итогового контроля – защита отчета перед преподавателем с презентацией наиболее важных результатов.

#### **ВОПРОСЫ ДЛЯ САМОПРОВЕРКИ**

1. Что такое технологические свойства руд?

2. Что такое руда?

3. Чем определяется выход продукта при обогащении?

4. От чего зависит извлечение полезного компонента при обогащении ?

5. Какие структуры руд наименее благоприятны для обогащения?

6. Перечислите три рудных минерала хрома

7. Какой из минералов меди хуже всего извлекается при обогащении?

8. Какой ценный элемент-примесь может содержаться в пирите?

9. Как на технологические свойства руды влияет окисление сульфидов?

10. Чем плохо присутствие в рудах большого количества глинистых минералов?

11. На что влияет размер микроблоков в рудных минералах?

12. Какие лабораторные методы позволяют определить минеральный состав руды?

13. Какие лабораторные методы позволяют определить химический состав руды?

14. По какому свойству делятся минералы при гравитационном обогащении?

15. По какому свойству делятся минералы при обогащении методом флотации?

### **2. ГЕММОЛОГИЯ**

#### **ЛАБОРАТОРНАЯ РАБОТА № 5**

## *Определение технологических свойств основных видов камнесамоцветного и поделочного сырья и имитаций ювелирных и поделочных камней*

**Цель лабораторной работы**: обучить студентов основным приемам работы с геммологическим оборудованием, диагностике ювелирных камней и их имитаций, грамотному использованию геммологической терминологии.

**Исходный материал:** ограненные вставки ювелирных камней и их имитаций.

**Объем работы:** 5 академических часов (3 занятия).

**Лабораторное обеспечение:** геммологический микроскоп, фильтр Челси, дихроскоп, полярископ, спектроскоп, рефрактометр, люминесцентная лампа, лабораторные весы, измеритель камней, диагностические таблицы.

#### **Основные понятия геммологии:**

*Геммология* **–** раздел прикладной минералогии, изучающий ювелирные камни. Традиционно в область интересов геммологии входят не только минералы, но и некоторые горные породы, минералоиды, а также синтетические камни (то есть, не имеющие природных аналогов).

*Минерал* – вещество, образующееся в ходе природных процессов и имеющее определенный состав и кристаллическую структуру.

*Минералоид* – природное твёрдое вещество, не имеющее кристаллической структуры.

*Органогенный камень* – твердое вещество, образовавшиеся в природе при участии флоры и/или фауны (например, янтарь, коралл, жемчуг).

*Синтетический камень* – полностью или частично созданный человеком материал, являющийся аналогом природного минерала, то есть имеющий тот же химический состав и кристаллическую структуру. Например, синтетические рубины, изумруды.

*Искусственный камень* – созданный человеком материал,

не имеющий природных аналогов (ниобат лития, гадолинийгаллиевый гранат и т.д.).

*Реконструированный камень* - искусственный камень, полученный при плавлении или прессовке природного материала.

*Составные камни* – камни, состоящие из двух (дублеты), трёх (триплеты) и более искусственно соединённых частей. Составными частями могут быть природные и синтетические камни, стекла, пластмассы и т.д.

*Имитация* – природный или искусственный материал, имитирующий внешний вид какого-либо природного ювелирного камня (например, муассанит имитирует алмаз, иттрий-алюминевый гранат – изумруд, а шпинель исторически не раз выдавалась за рубин).

*Облагороженный камень* – природный минерал, свойства которого были улучшены человеком (нагрев, облучение, заполнение трещин смолами, напыление покрытий и т.п.).

*Горная порода* – природный агрегат минералов, сформировавшийся в ходе геологических процессов (примеры в геммологии – нефрит, яшма, чароит).

Подробные сведения о классификации ювелирных камней, их месторождениях, методах облагораживания и синтеза, а также правила оценки качества ювелирного сырья по различным системам приведены в учебной и справочной литературе [2, 5, 8, 12, 17, 19], а также на сайтах ведущих геммологических организаций; GIA [20] и CIBJO [23].

**Физические свойства драгоценных камней.** К важнейшим физическим свойствам, определяющим качества минерала как драгоценного камня и являющимся диагностическими признаками, относятся: твёрдость (сопротивление царапанью), блеск (коэффициент отражения света), цвет (окраска), прозрачность (оптическая плотность), различные оптические эффекты (иризация, эффект кошачьего глаза, астеризм и т.п.). Кроме того, можно выделить свойства, важные для диагностики и обработки минералов – ювелирных камней: показатель преломления, двупреломление, плеохроизм, спайность, теплопроводность, люминесценция [5, 9, 12,  $16 - 18$ ].

Большинство вышеописанных свойств подробно разобрано в курсе минералогии, остановимся только на некоторых особенностях минералов, повышающих их ювелирную ценность или помогающих в диагностике.

*Авантюресценция* – оптический эффект, возникающий из-за включений чешуек слюды или гематита, вследствие которых внутри камня возникает «мерцание», вспыхивают и сверкают отдельные «искорки» минералов-включений.

*Астеризм* – включения игольчатых минералов, располагающихся параллельно рёбрам вершины кристалла, создающих иллюзию «звезды» (астер – звезда). Известны трёх, четырёх, шести- и двенадцатиконечные звёзды.

*Александритовый эффект (реверс)* – изменение окраски минерала в зависимости от длины волны падающего света.

*Дисперсия* — зависимость оптических свойств (например, показателя преломления) минерала от длины волны света, вследствие чего световые волны разной длины неодинаково преломляются, вызывая «игру света». Дисперсию хорошо видно в бесцветных камнях, и именно за этой свойство ценятся бриллианты.

*Иризация* – радужные переливы на поверхности минерала, возникающие вследствие интерференции световых волн, преломляющихся на элементах внутренней структуры минерала. Вид иризации, которой обладают полевые шпаты — лунный камень, адуляр, ортоклаз и другие — называют адуляризацией, или адулярисценцией.

*Опалесценция* по сути, является частным случаем иризации, возникающей вследствие интерференции световых волн на поверхности глобулей структуры опала.

*Плеохроизм* – разная окраска минерала по разным кристаллографическим направлениям.

*Трапиче (трапише)* – распределение минеральных включений по зонам роста кристалла или по границам его тройниковых/шестерниковых сростков (обычно в виде шестиконечной звезды), вследствие которого поперечный срез камня становится похож на изображение колеса со спицами. Также называется *ложным астеризмом*. Название получил от испанского trapiche - колесо с деревянными спицами, использовавшееся при получении сахара из тростника. Эффект трапиче характерен для некоторых изумрудов, рубинов и сапфиров.

*Эффект вспышки* (флэш-эффект) – радужная вспышка, возникающая ввиду отражения света на границе трещины (как заполненной, так и без заполнителя) или отверстия, оставленного лазерам (в случае облагораживания камня).

*Эффект кошачьего глаза* – эффект, возникающий благородя присутствию параллельных игольчатых включений, из-за которых возникает видимая белая полоса на поверхности камня, визуально напоминающая зрачок кошки.

*Эффект шёлка* – характерен для сапфиров, обусловлен присутствием в минерале тончащих параллельных каналов или игольчатых включений (например, рутила) создающих эффект переливающейся поверхности наподобие шелковой ткани.

#### **Основное лабораторное оборудование для диагностики и оценки ювелирных камней** [5, 9, 12, 16]**:**

*Геммологический микроскоп.* Представляет собой стандартный стереомикроскоп с диапазоном увеличения 10-64 крат, оснащённый дополнительными световыми фильтрами, поляризаторами, иногда кюветой для иммерсионной жидкости. Геммологический микроскоп позволяет изучить внутреннее строение минерала, наличие в нём дефектов, трещин, включений. Оснащённый дополнительными комплектующими, микроскоп позволяет наблюдать плеохроизм минералов. Диагностика включений, особенностей распределения окраски и морфологии внутренних дефектов помогают отличить синтетические и природные минералы, определить конкретный метод синтеза и, во многих случаях, определить месторождение камня.

*Метод тёмнопольного освещения* позволяет наблюдать включения и внутренние дефекты в минерале, а также расположенные на поверхности трещины и пылинки на контрастном чёрном фоне. Минерал просматривается напротив чёрного не отражающего фона, освещается светом при закрытой заслонке темного поля.

*Метод светлого поля* позволяет рассмотреть поверхность минерала, что важно для оценки блеска камня, диагностики напылений на поверхности. Данный метод позволяет увидеть ростовую зональность и прочие низкорельефные или структурные особенности.

Кроме того, в микроскопе удобно использовать гибкие светодиодные осветители, позволяющие освещать камень под разными углами и наблюдать включения и дефекты, невидимые при прямом освещении.

*Фильтр Челси* («изумрудная лупа») – светофильтр, изначально созданный для различия натуральных изумрудов и их имитаций. В дальнейшем он приобрёл широкое распространение как подручное средство экспресс-диагностики берилла, топазов, зеленых гранатов, синтетических синих и зеленых шпинелей, стекол, александритов с низким цветовым реверсом, цирконов и многих других камней.

Светофильтр пропускает световые волны в двух диапазонах: глубокий красный (690 нм) и жёлто-зелёный (570 нм). Так, большинство изумрудов Урала и Колумбии абсорбируют жёлтозелёную полосу спектра, красную – нет. Поэтому, под фильтром Челси изумруды будут иметь красную окраску.

*Порядок работы с фильтром Челси*: положить исследуемый минерал на белую бумагу, осветить ярким источником света. Поднести фильтр Челси максимально близко к глазу и наблюдать окраску минерала под фильтром. Окраска различных минералов под фильтром Челси приведена в Приложении 1.

*Дихроскоп* позволяет наблюдать плеохроизм минералов. Классический дихроскоп состоял из двух пластинок кальцита (аналогично поляризатору и анализатору поляризационного микроскопа), вмонтированных в трубу. В настоящее время в дихроскопах применяются поляроидные пластинки.

*Порядок работы с дихроскопом*: Расположить изучаемый минерал около отверстия дихроскопа, освещая с противоположной стороны. В окуляре дихроскопа будет видно удвоенное изображение камня. Если минерал окрашен и плеохроирует, два изображения, появляющиеся рядом, будут отличаться по цвету. Разницы по цвету не наблюдается у минералов кубической сингонии, стекла, и анизотропных минералов в сечении, перпендикулярном оптической оси. По этой причине важно поворачивать камень под дихроскопом, чтобы рассмотреть его окраску в различных направлениях.

*Полярископ* позволяет наблюдать двупреломление минерала. Состоит из двух поляризационных фильтров (поляризатора и анализатора), между которыми расположен вращающийся столик для образца.

*Порядок работы с полярископом:* положить минерал на столик полярископа (над нижним фильтром). Вращая минерал на 360 градусов, наблюдать его через верхний фильтр. Минералы кубической сингонии (алмаз, гранаты, шпинель), а также стекла и пластмассы останутся чёрными. Минералы средних и низших сингоний (анизотропные) будут просветляться и гаснуть при вращении. При работе с полярископом минерал непременно нужно рассмотреть в двух положениях: площадкой вниз и на одной из граней павильона. В случае, если площадка располагается перпендикулярно оптической оси минерала, в положении площадкой вниз минерал будет изотропным и важно не принять его за минерал кубической сингонии. Кроме оптической анизотропии, в полярископе можно увидеть двойниковые структуры и отличить поликристаллический агрегат от монокристалла.

*Рефрактометр* – устройство, позволяющее определить показатель преломления минерала (n). Геммологические рефрактометры позволяют определять показатель преломления в диапазоне 1,30-1,81. Принцип работы рефрактометра основан на полном внутреннем отражении на границе двух сред (исследуемого минерала и полуцилиндра рефрактометра) с разными показателями преломления. При работе с рефрактометром используются контактные жидкости с показателями преломления 1,79 или 1,81.

*Порядок работы с рефрактометром*: Нанести каплю контактной жидкости на поверхность полуцилиндра рефрактометра, затем расположить исследуемый камень наиболее крупной и отполированной гранью на центральную часть полуцидиндра. В окуляр на шкале рефрактометра наблюдать границу светлой и тёмной области, по которой определить значение показателя

преломления. Вращая камень, или поляризационный фильтр на окуляре, можно отличить изотропные камни (граница света-тени будет неподвижна) от анизотропных (граница света-тени будет смещаться вверх-вниз или двоиться). В последнем случае нужно зафиксировать изменение показателя преломления. Поворачивая камень разными гранями, можно установить осность анизотропного минерала – у *оптически одноосных будет наблюдаться один постоянный показатель преломления, второй – меняющийся, у оптически двуосных – два изменяющихся показателя.* 

*Спектроскоп* позволяет анализировать свет, прошедший через минерал, или отражённый от его поверхности, т.е. наблюдать спектры пропускания и спектры отражения.

Принцип работы спектроскопа основан на разложении белого цвета на разные длины волн с помощью призмы. Призменный спектроскоп представляет собой трубку, с одной стороны которой располагается окуляр, с другой – отверстие для прохождения света. Внутри трубки расположена серия (как правило, 3 или 5) призм и лупа. Свет, проходящий через трубку дихроскопа, формируется в параллельный пучок, который, разлагаясь призмами, достигает окуляра, практически не отклоняясь.

*Порядок работы со спектроскопом*: направить щель спектроскопа на яркий источник света, поместив перед щелью прозрачный камень. Если камень небольшой, и не закрывает всю щель спектроскопа, воспользоваться металлической диафрагмой. Наблюдая в окуляр спектр пропускания исследуемого минерала, сравнить его с эталонными спектрами из атласа. В случае с непрозрачными камнями (бирюза, жадеит) наблюдают спектры отражения, освещая поверхность минерала сильным источником света и наблюдая в окуляр полученный спектр.

*Люминесцентная лампа* позволяет наблюдать фотолюминесценцию минералов, т.е их свечение под действием ультрафиолетового излучения. Следует различать флуоресценцию, когда свечение минерала наблюдается только во время воздействия источника возбуждения, и фосфоресценцию – свечение минерала после снятия источника возбуждения. Для возбуждения люминесценции, как правило, используется коротковолновое (254 нм) и длинноволновое (365 нм) УФ - излучение. Длительное воздействие УФ излучения представляет опасность для человеческого организма, и работы с ним должны быть организованы согласно нормам безопасности.

*Порядок работы с люминесцентной лампой*: для определения цвета люминесценции минерал помещают на чёрную подложку (или в специальный в чёрный бокс), освещают лампой в затемнённой комнате. Характерные цвета люминесценции для некоторых минералов приведены в приложении 2.

*Мультитестеры теплопроводности* за счёт измерения теплопроводности минералов с помощью нагревающегося щупа (наконечника тестера) позволяют идентифицировать такие камни, как алмазы, муассанит, корунды (сапфиры и рубины), гранаты, минералы группы кварца.

*Порядок работы с мультитестором*: держа в одной руке исследуемый минерал (в оправе, либо вставать отдельный образец в гнездо на передней панели мультитестера), второй рукой прижать наконечник тестера перпендикулярно поверхности минерала на 2-3 сек. Оценить теплопроводности минерала по шкале прибора.

*Гидростатические весы* позволяют определить удельный вес минерала, для чего производится взвешивание камня в воздухе, а затем в жидкости. Невозможно взвешивать таким образом камни, закреплённые в изделиях.

Порядок работы с гидростатическими весами: установить шкалу весов на нулевое значение, произвести взвешивание минерала в воздухе. Записать полученное значение. Затем обнулить шкалу весов, поместить минерал в чашу для взвешивания, наполненную водой. Вода должна полностью покрывать камень, проволока не должна прикасаться к стакану, держатель весов не должен прикасаться к чаше весов. Произвести взвешивание, записать полученное значение. Далее, рассчитать удельный вес минерала по формуле:

$$
\sigma = \frac{m_1}{m_1 - m_2} \times \rho
$$

где  $\sigma$  – удельный вес минерала, ,  $m_1$  – масса камня в воздухе,  $r, m_2$  – масса камня в жидкости,  $r, \rho$  – удельный вес жидкости (для воды  $-1$ ).

Для закрепленных камней масса может быть оценена по формулам, в зависимости от размеров камня, формы и типа огранки (приложения 3, 4). В этом случае используются специальные измерители драгоценных камней (механические или электронные), обеспечивающие точность измерения до 0,01 мм.

Для решения геммологических задач могут привлекаться и более сложные методы, требующие использования специального оборудования: КР-спектроскопия (спектроскопия комбинационного рассеяния света или рамановская спектроскопия), LA-ICP (Laser ablation inductively coupled plasma, лазерная абляция с индуктивно связанной плазмой), LIBS (Laser Induced Breakdown Spectroscopy, лазерно-искровая эмиссионная спектрометрия), электронная микроскопия, ИК-спектроскопия (инфракрасная спектроскопия).

#### **Оценка драгоценных камней:**

Основные свойства драгоценного камня, влияющие на его стоимость, в общемировой практике укладываются в правило «Четырёх С»: масса (carat weight), цвет (color), чистота (clarity), огранка (cut). Иногда добавляют пятое «С» - confidence (фактор доверия к поставщику)

*Масса в каратах.* Вес огранённых камней традиционно измеряется в каратах (карат равен 0,2 грамма), масса жемчуга – в гранах (1 гран = 0,05 грамма). Определяется с помощью весов, округляется до второго знака после запятой. Если третий знак после запятой не равен 9, округление производится в меньшую сторону. В случае с закреплёнными камнями производится расчёт массы камня, исходя из его замеров, формы огранки и известной плотности (приложение 4).

*Цвет.* Оценка цветности камня включает в себя несколько факторов: характер цвета, его тон, оттенок и насыщенность. Цвет определяется в отражённом свете, при дневном освещении, либо под лампой, с излучением, максимально приближенным к дневному свету. Для определения цветовых характеристик исследуемый образец помещается на белый фон (для подобных целей существует специальная бумага). Выделяют основной и дополнительный цвет, на второе место ставится название ведущего цвета. *Тон* характеризует степень светлоты/темноты камня. В российской терминологии выделяют 11 градаций тона (см. таблицу 7).

*Таблица 7* 

|                      | Условное обозначение |              |  |  |  |  |
|----------------------|----------------------|--------------|--|--|--|--|
| Название             | TY 117-3-0761-7-00   | Стандарт GIA |  |  |  |  |
| Бесцветный или белый | $\theta$             | c(w)         |  |  |  |  |
| Чрезвычайно светлый  |                      | exl          |  |  |  |  |
| Очень светлый        | $\overline{2}$       | vl           |  |  |  |  |
| Светлый              | 3                    |              |  |  |  |  |
| Среднесветлый        | 4                    | ml           |  |  |  |  |
| Средний              | 5                    | m            |  |  |  |  |
| Среднетёмный         | 6                    | mdk          |  |  |  |  |
| Тёмный               | 7                    | dk           |  |  |  |  |
| Очень тёмный         | 8                    | vdk          |  |  |  |  |
| Чрезвычайно тёмный   | 9                    | exdk         |  |  |  |  |
| Чёрный               | 10                   | bl           |  |  |  |  |

**Условные обозначения цветового тона по ТУ 117-3-0761-7-00 и GIA** 

*Насыщенность цвета (интенсивность).* Как правило, чем выше насыщенность цвета, тем дороже камень. В классификации GIA, в отличие от российской, даётся более расширенная характеристика насыщенности цвета с разделением на холодные и тёплые цвета (табл. 8).

Для корректной оценки цветовых характеристик камня рекомендуется использовать пластмассовые эталоны – имитаторы цвета, оттенка, тона и насыщенности Color Book, Color Set. Возможно использование сокращённых вариантов (Gem Set), отпечатанных полиграфическим методом кругов и диаграмм цветности. Эталоны делятся на холодные и тёплые оттенки (по системе Манзела выделяется 31 оттенок), затем – по тону и

31

насыщенности. В таблице 8 приводится сокращённая характеристика по ТУ 117-3-0761-7-00 и GIA.

*Таблица 8* 

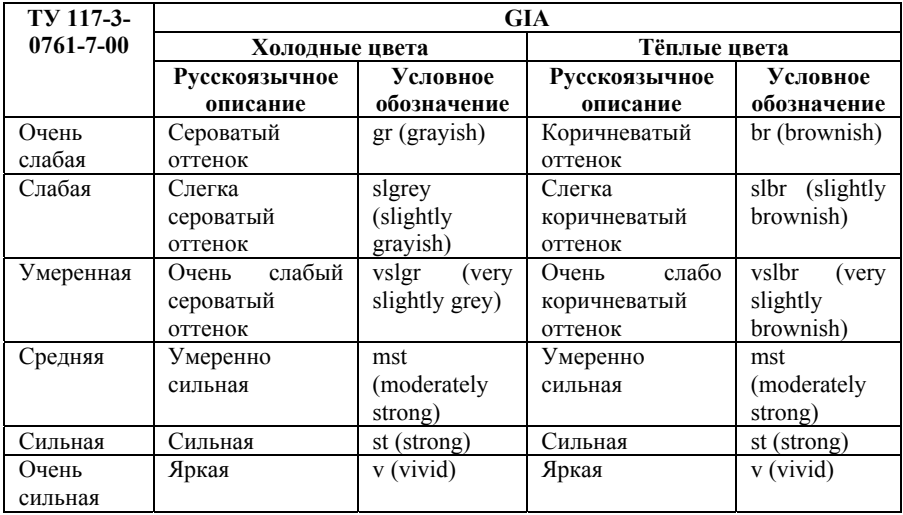

**Степени насыщенности цвета по ТУ 117-3-0761-7-00 и GIA** 

*Чистота.* К оценке чистоты камня существуют разные подходы. В системе оценки GIA выделяют 5 типа чистоты:

I тип (самый редкий) – ювелирные камни, не содержащие включений, видимых под 10Х лупой;

II тип – содержат незначительное количество включений,с большим трудом видимых при 10Х увеличении;

III тип – содержат включения, с трудом различимые при 10Х увеличении;

IV тип – камни, которые содержат легко различимые при 10Х увеличении включения.

V тип – содержат отчётливо видимые при 10Х увеличении крупные включения, также могут содержат включения, видимые невооруженным глазом.

Для некоторых минералов весьма характерны чистые

кристаллы, другие минералы практически всегда содержат включения. Поэтому требования по чистоте отличаются для разных типов камней. Некорректно сравнивать разные виды камней (например, изумруд и бриллиант) по чистоте. Сравнение всегда производится внутри одного вида (бриллианты сравниваются с бриллиантами).

Термины, применяемые для характеристики чистоты камня: включения кристаллов (included crystal), точечные включения (pinpoint), иглы (needls), шёлк (silk), перо (feather), трещина (crack), жидкое включение (liquid inclusion), «отпечатки пальцев» (fingerprint), цветовая зональность (color zoning), облако (cloud), полость (cavity), скол (ship), зона роста (growth zoning), царапина (scratch).

*Огранка*. Оценка качества огранки производится при помощи десятикратной лупы. Основные критерии качества огранки:

1. Симметричность огранки (параллельность граней, одинаковость углов, симметрия округлости граней).

2. Отношение длины и ширины (для большинства форм огранок это отношение лежит в диапазоне 1,33-1,75)

- 3. Сбалансированность контура
- 4. Блеск или возврат света

5. Полировка

Группы качества огранки камней приведены в таблице 9.

*Таблица 9* 

#### **Группы качества огранки**

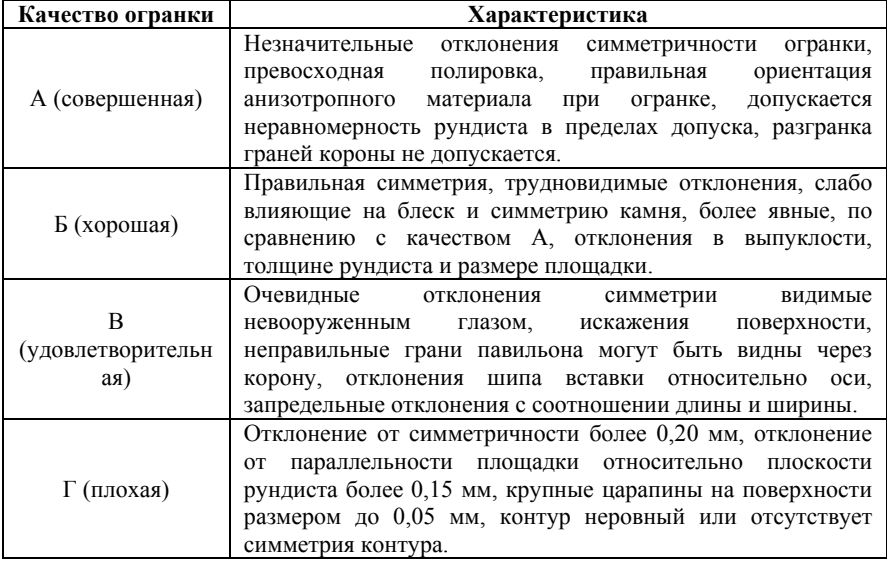

**Форма выполнения работ:** для выполнения работы студенту выдается несколько ограненных вставок ювелирных камней (либо их синтетических имитаций). Под наблюдением преподавателя студент последовательно определяет различные свойства камней, используя вышеописанное лабораторное оборудование. Полученные результаты заносятся в специальную форму (табл.10). Масса (как непосредственно измеренная, так и полученная расчетным методом) указывается в каратах (1 кар = 0,2 г.) Затем, с помощью диагностических таблиц (см. приложения) и справочной литературы [5, 8, 12, 17, 18, 19, 22, 24] производится диагностика исследуемого образца.

**Представление результатов:** краткий письменный отчет с описанием образца, указанием определенных диагностических свойств и аргументированными выводами о происхождении камня и его названии.

*Таблица 10* 

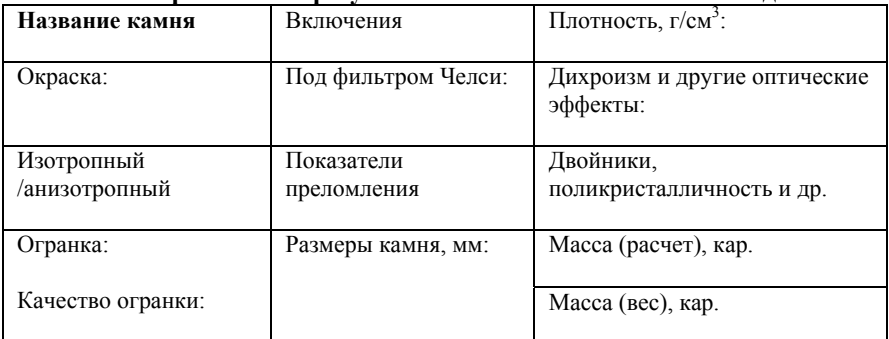

#### **Форма записи результатов геммологических наблюдений**

## **ВОПРОСЫ ДЛЯ САМОПРОВЕРКИ**

- 1. Что относится к объектам изучения геммологии?
- 2. В чем разница между искусственным и синтетическим камнем?
- 3. На что указывает криволинейная зональность в корунде?
- 4. Чем вызывается эффект астеризма?
- 5. На что указывают растрескавшиеся газово-жидкие включения в корунде?
- 6. Зачем в геммологии используется рефрактометр?
- 7. Какие свойства минерала можно определить с помощью полярископа?
- 8. Что такое александритовый эффект?
- 9. Для чего предназначен фильтр Челси?
- 10. Для чего нужен темнопольный режим в геммологическом микроскопе?
- 11. Какие природные камни подвергаются облагораживанию методом облучения?
- 12. Для каких камней особенно часто применяется пропитывание смолами и маслами?
- 13. Для каких природных камней наиболее часто применяется облагораживания методом нагревания?
- 14. Сколько граней в классической бриллиантовой огранке?
- 15. Какие параметры входят в систему оценки камня 4С?

## **БИБЛИОГРАФИЧЕСКИЙ СПИСОК**

1*. Абрамов А.А.* Переработка, обогащение и комплексное использование твердых полезных ископаемых: Учебник для вузов. В 3 т. М. 2004. 470 с.

2. *Буканов В.В.* Цветные камни [Электронный ресурс]: онлайн-энциклопедия. https://gems.minsoc.ru/ (дата обращения 26.11.2020).

3. *Булах А.Г., Золотарёв А.А., Кривовичев В.Г.* Структура, изоморфизм, формулы, классификация минералов. СПб.: Изд-во С.- Петерб. ун-та, 2014. 133 с.

4. ГОСТ 7.32-2017. СИБИД. Отчет о научноисследовательской работе.Структура и правила оформления [Электронный ресурс]: URL: http://docs.cntd.ru/document/1200157208 (дата обращения 27.11.2020)

5. *Дронова Н. Д.* Оценка рыночной стоимости ювелирных изделий и драгоценных камней. М: Дело, 2001. 295с.

6. *Изоитко В.М.* Технологическая минералогия и оценка руд. СПб.: Наука, 1997. 582 с.

7. *Киевленко Е.Я., Сенкевич Н.Н., Гаврилов А.П.* Геология месторождений драгоценных камней. М.: Недра, 1982. 279 с.

8. *Корнилов Н.И., Солодова Ю.П*. Ювелирные камни. М.: Недра, 282 с.

9. *Куликова С.А.* Справочник эксперта геммолога и оценщика ювелирных изделий. М.: АО «Клио», 2000. 111с.

10. Научные основы и современные процессы комплексной переработки труднообогатимого минерального сырья / Под ред. акад. В.А. Чантурия, Казань, 2010. 556 с.

11. *Рамдор П.* Рудные минералы и их срастания; под. ред. А.Г. Бетехтина; Москва: Изд-во иностр. лит., 1962. 1134 с.

12. *Рид П.* Геммология Издание 2, Москва: Изд-во Мир., 2003 г., 366 с.

13. *Рудашевский В.Н., Рудашевский Н.С., Антонов А.В., Набиуллин Ф.М., Пастухов Д.М.* Технологическая минералогия золота // Записки Российского минералогического общества. 2017. № 1. С. 103-125.

14. *Рудашевский Н.С., Рудашевский В.Н*. Технологическая минералогия убогосульфидных Au-Ag руд вулканогенной формации (месторождение Веладеро, Аргентина) // Записки Российского минералогического общества. 2018. №2. С. 101-120.

15. *Рудашевский Н.С., Рудашевский В.Н., Антонов А.В.* Универсальная минералогическая технология исследования пород, руд и технологических продуктов // Региональная геология и металлогения. 2018. №73. С. 88-102.

16. *Смирнов С. З.* Драгоценные камни: диагностика и экспертиза [Электронный ресурс]: обучающий онлайн-курс. URL: https://www.coursera.org/learn/kamni (дата обращения 26.11.2020).

17. *Смит Г.* Драгоценные камни. М.: Мир, 1980. 584с.

18. *Солодова Ю.П., Андреенко Э.Д., Гранадчикова Б.Г.* Определитель ювелирных и поделочных камней. М.: Недра, 1985. 222 с.

19. Энциклопедия камней. Самоцветы [сайт]: онлайн-база данных. URL: www.all-gem-stones.net/se (дата обращения 27.11.2020)

20. Gemological Institute Of America[сайт]: сайт Геммологического института Америки. URL: https://www.gia.edu/ (дата обращения 27.11.2020)

21. *McClenaghan M.B.* Overview of common processing methods for recovery of indicator minerals from sediment and bedrock in mineral exploration // Geochemistry: Exploration, Environment, Analysis. 2011. Vol. 11. 265–278. doi.org/10.1144/1467-7873/10-im-025

22. Mindat [сайт]: онлайн-база данных. URL: www.mindat.org/ (дата обращения 27.11.2020)

23. The World Jewellery Confederation [сайт]: сайт Всемирной ювелирной конфедерации. URL: https://www.cibjo.org/ (дата обращения 27.11.2020)

24. Webmineral [сайт]: онлайн-база данных. URL: www.webmineral.com/ (дата обращения 27.11.2020)

## **ПРИЛОЖЕНИЯ**

## *Приложение 1*

## **Окраска ювелирных камней под фильтром Челси**

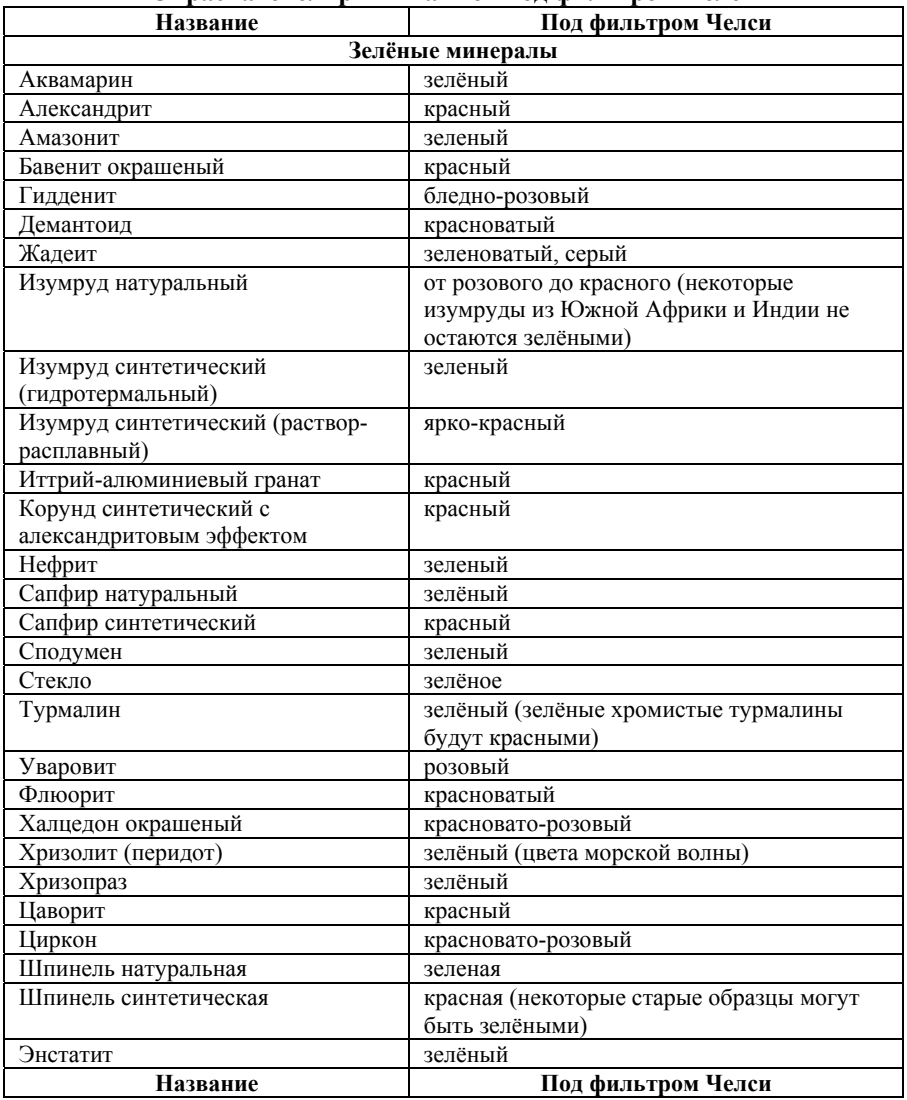

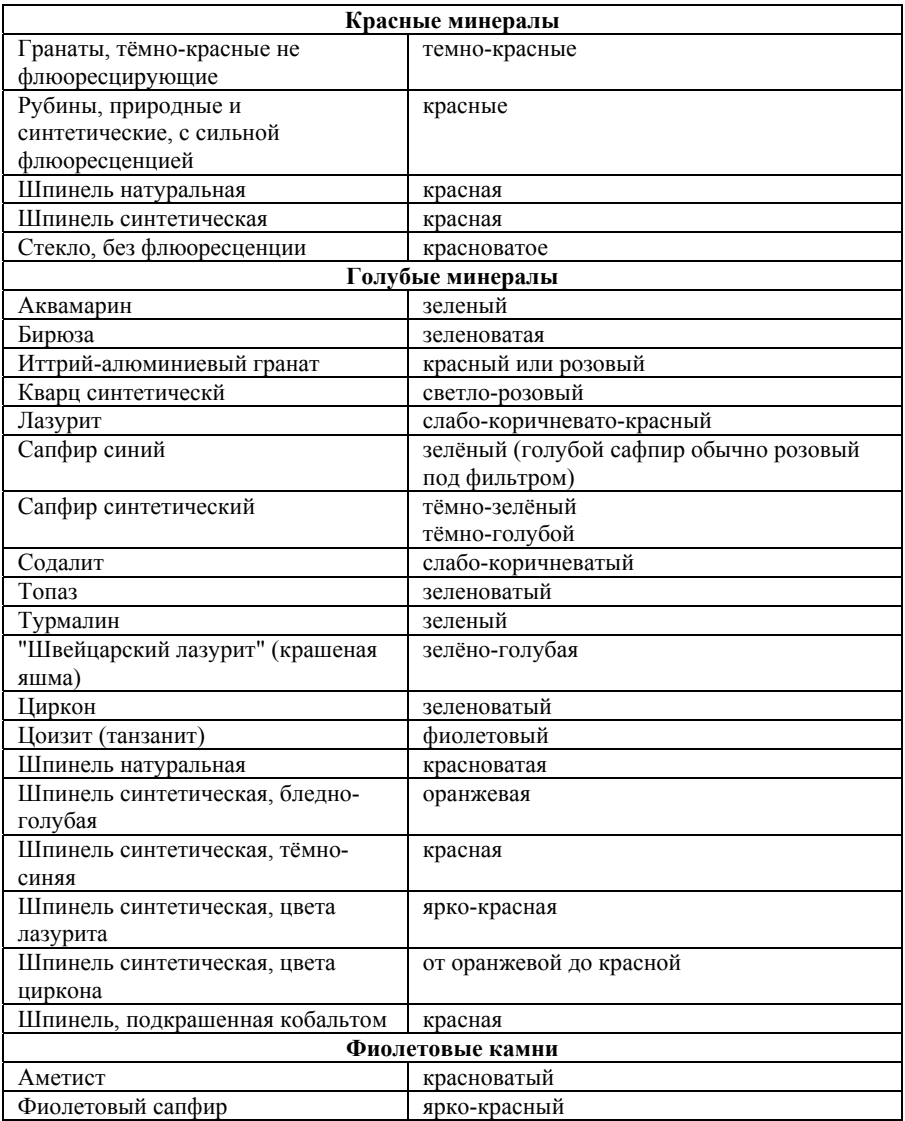

## Приложение 2

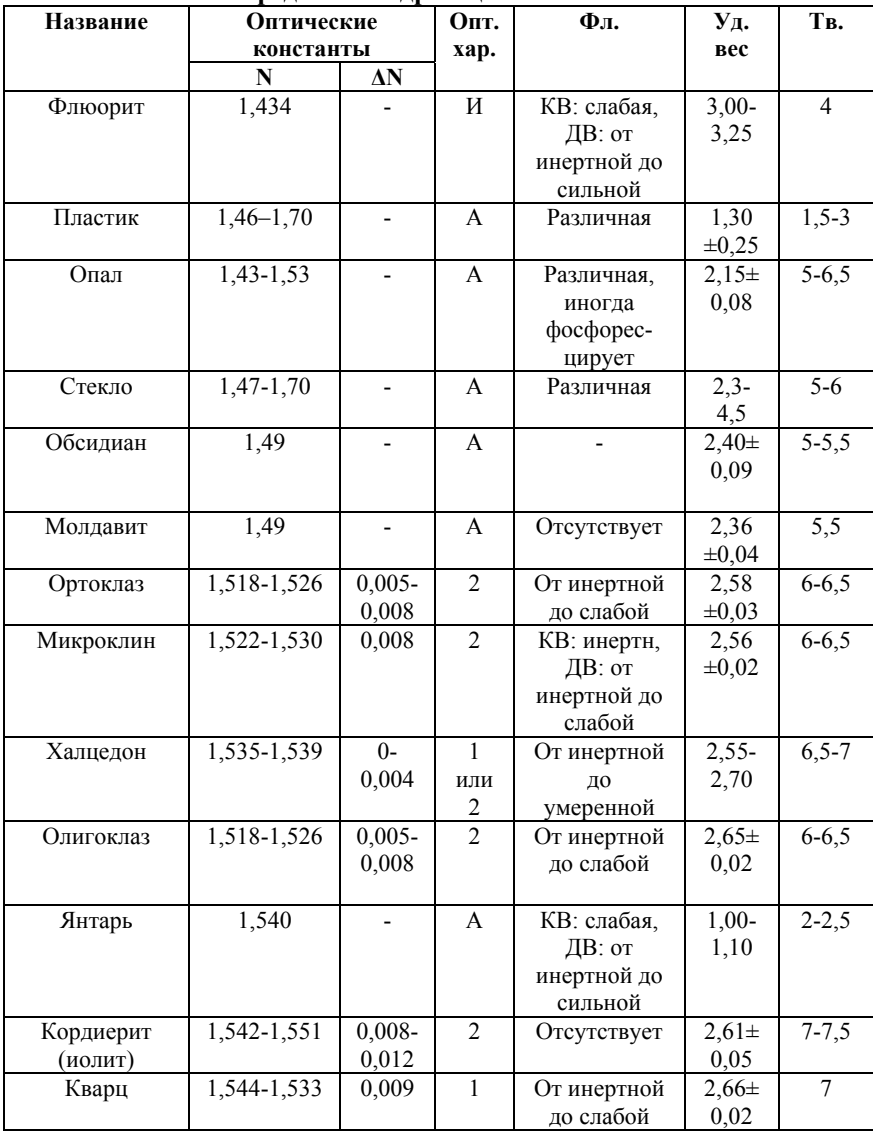

#### Определитель драгоценных камней

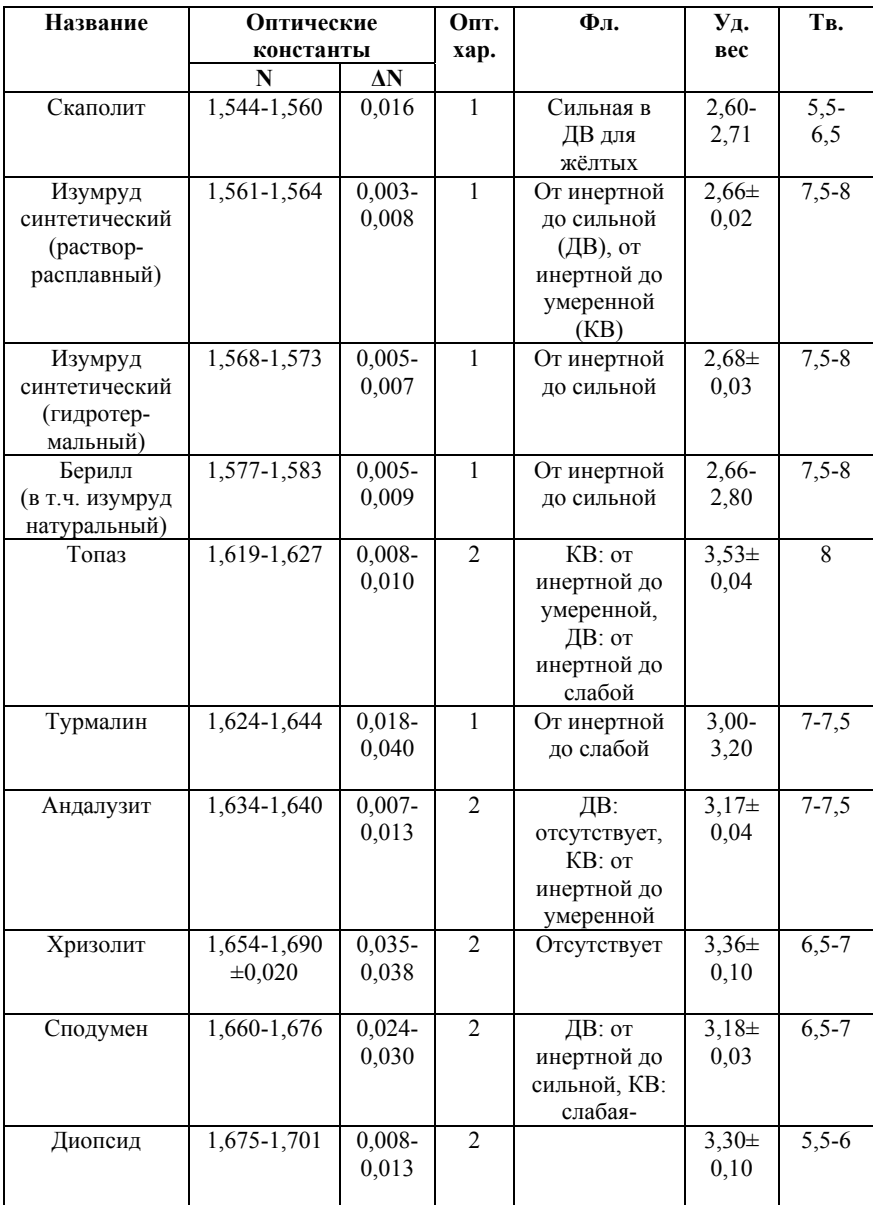

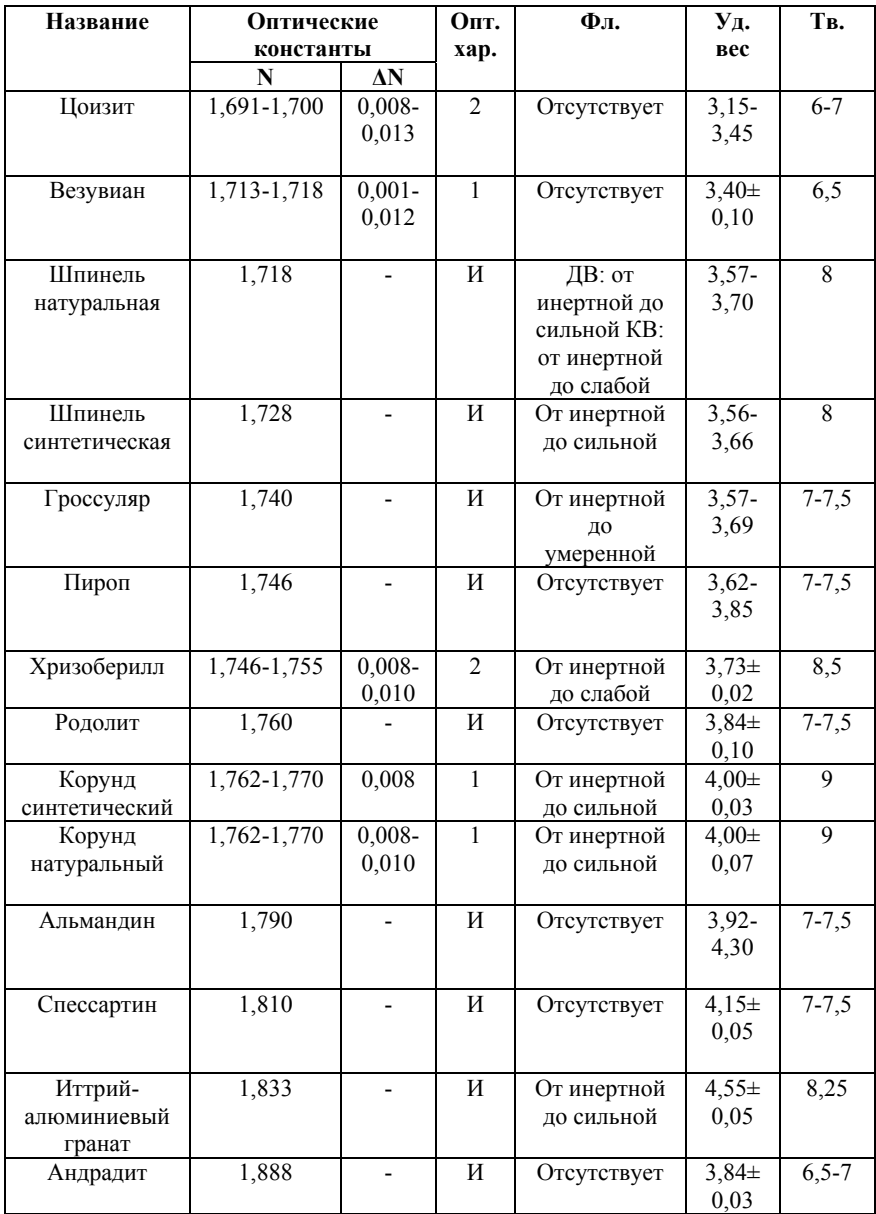

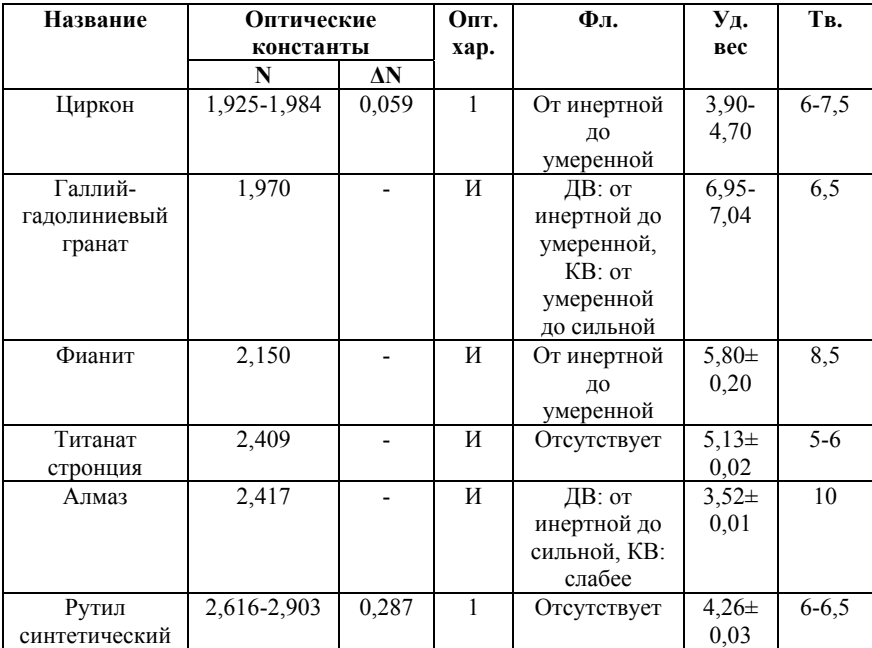

Примечание: N – показатель преломления, ΔN – двупреломление, Опт.хар. – оптическая характеристика (И – изотропный кубический, А – изотропный аморфный, 1- одноосный, 2 – двуосный), фл. – флюоресценция (ДВ – при возбуждении длинным УФ, КВ – при возбуждении коротким УФ), уд.вес – удельный вес, тв. – твердость по шкале Мооса.

Формы огранок драгоценных камней

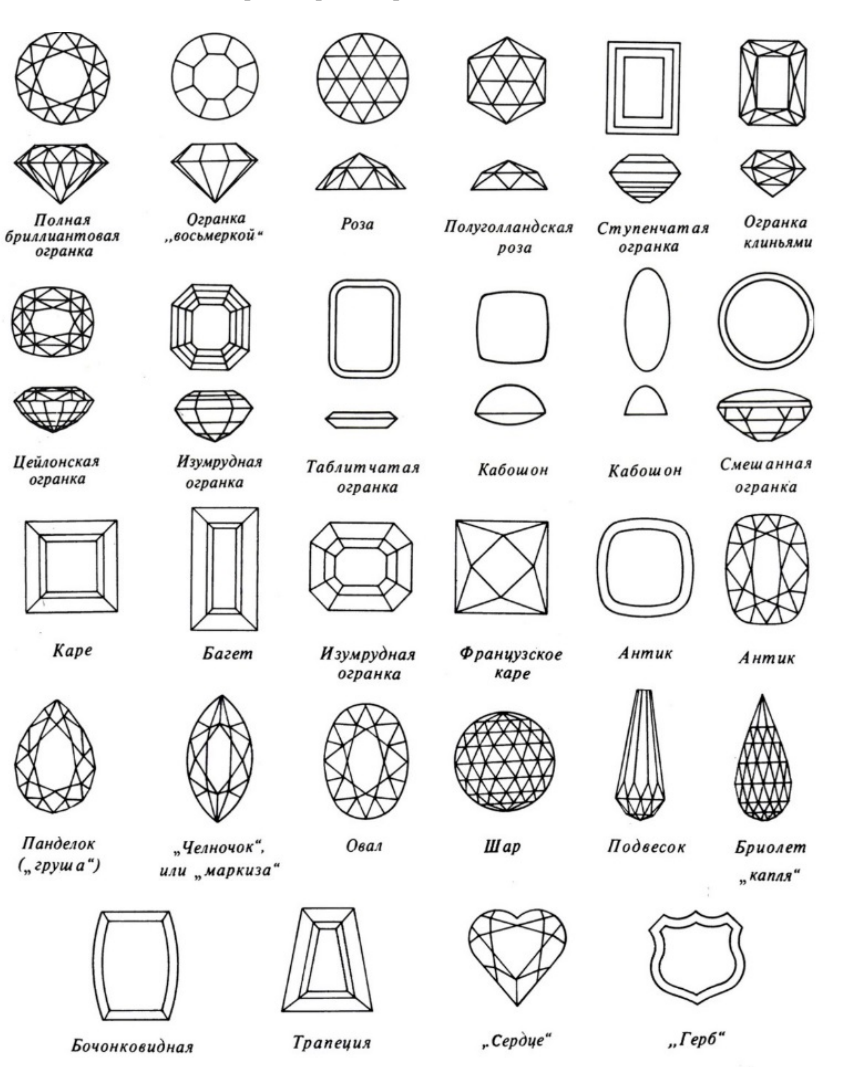

#### *Приложение 4*

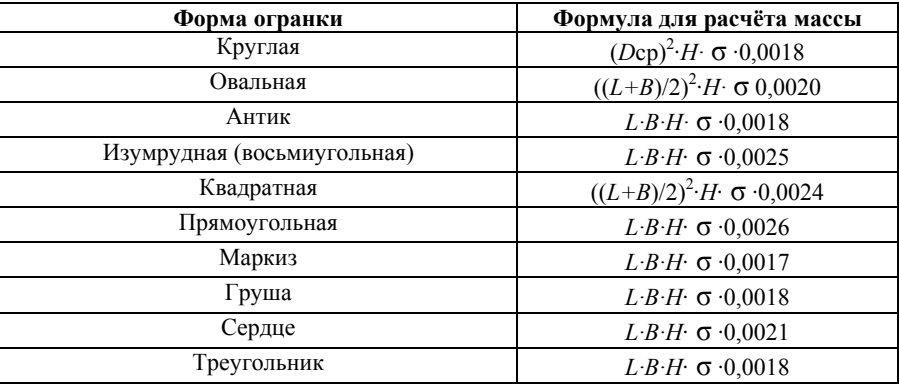

#### **Формулы для расчёта массы огранённого камня в оправе**

 $L$  – длина камня, мм;  $B$  – ширина, мм;  $H$  – высота, мм;  $D_{\rm cp}$  – средний диаметр, мм; *P* – плотность (г/см<sup>3</sup>), приведена в приложении 2.

### **Поправки к расчетному весу**

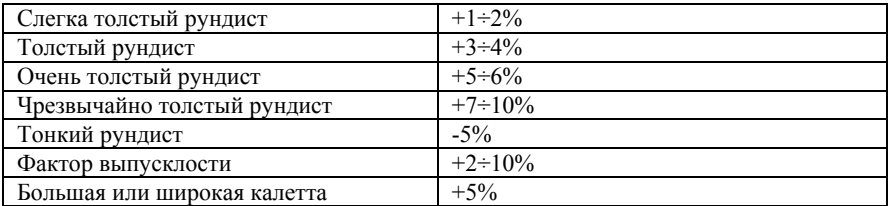

## СОДЕРЖАНИЕ

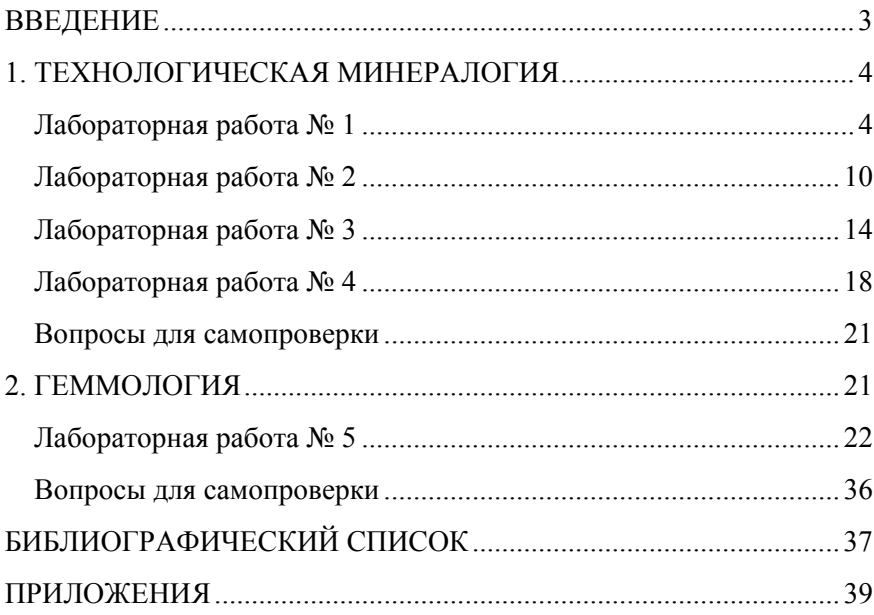